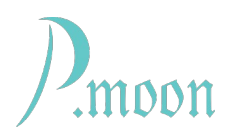

## **Studio Clock**

Version a3, build #4, 2023-05-08

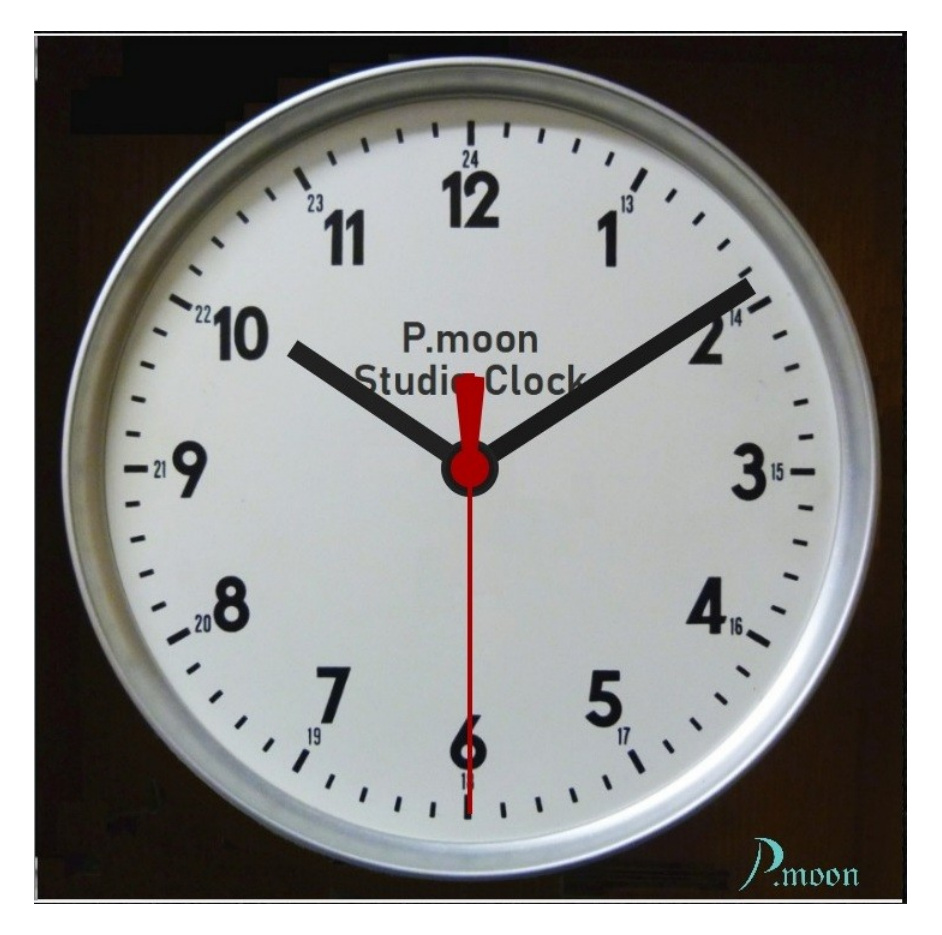

Studio Clock lets you see actual time even when you're working on a large Voltage Preset.

It contains four skins with analog dial clocks and one digital clock with calendar displays.

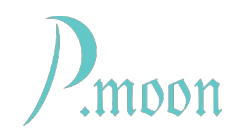

## **Skin Selection**

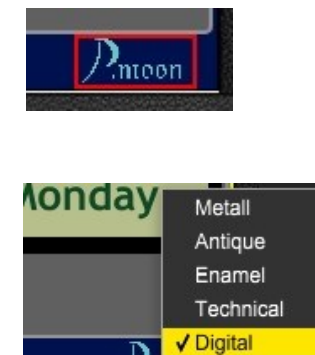

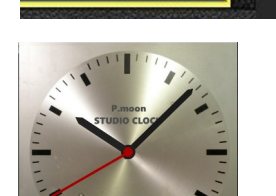

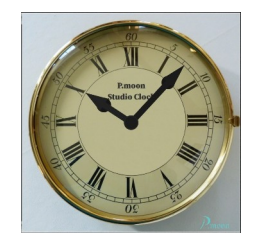

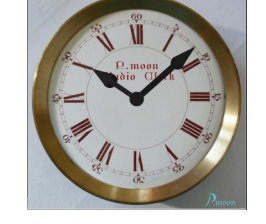

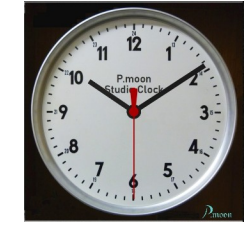

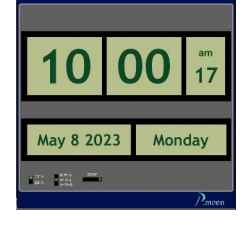

When mouse pointer is on P.moon logo, a red frame appears around the logo. That is a hint that here is a functional area.

A right click on the logo lets popup a menu. With this menu you can select a module skin by clicking on a menu item with left mouse button.

These skins are available:

"Metallic"

"Antique"

"Enamel"

"Technical"

"Digital"

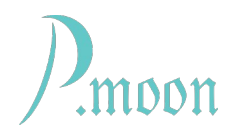

## **Digital Clock**

P.moon Studio Clock gets it's values from your computer system automatically. So time zone and daylight saving time ("summertime") are set as you did in your computer.

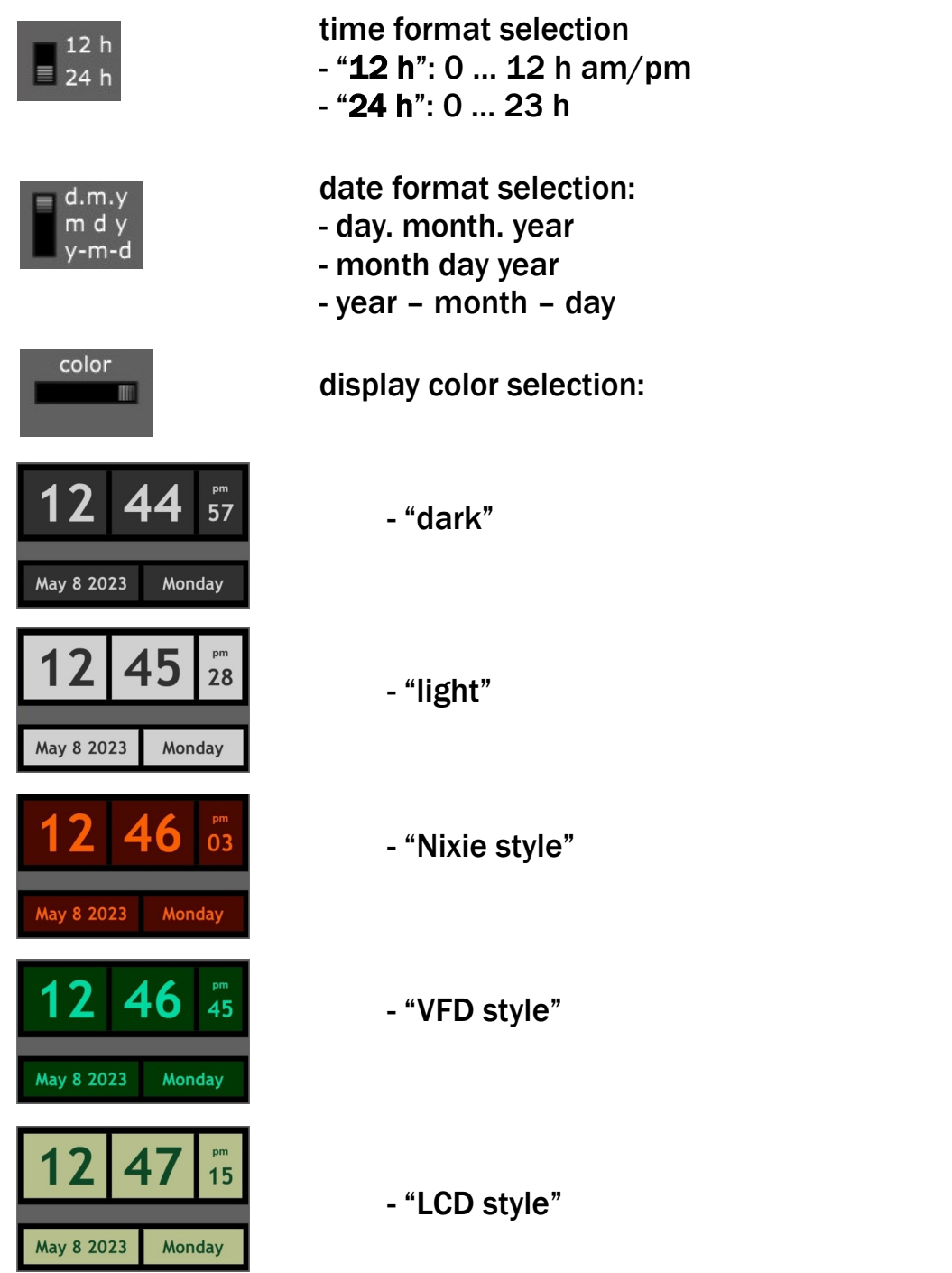

You can find further information on P.moon's modules on our home page:

Contact: [p.moon\\_modules@yahoo.com](mailto:p.moon_modules@yahoo.com) 3